## Школа «Молодого программиста»

Командная работа в IT. Методологии Scrum, Kanban. Системы контроля версий. Основы работы с Git.

#### Команда в веб-проектах

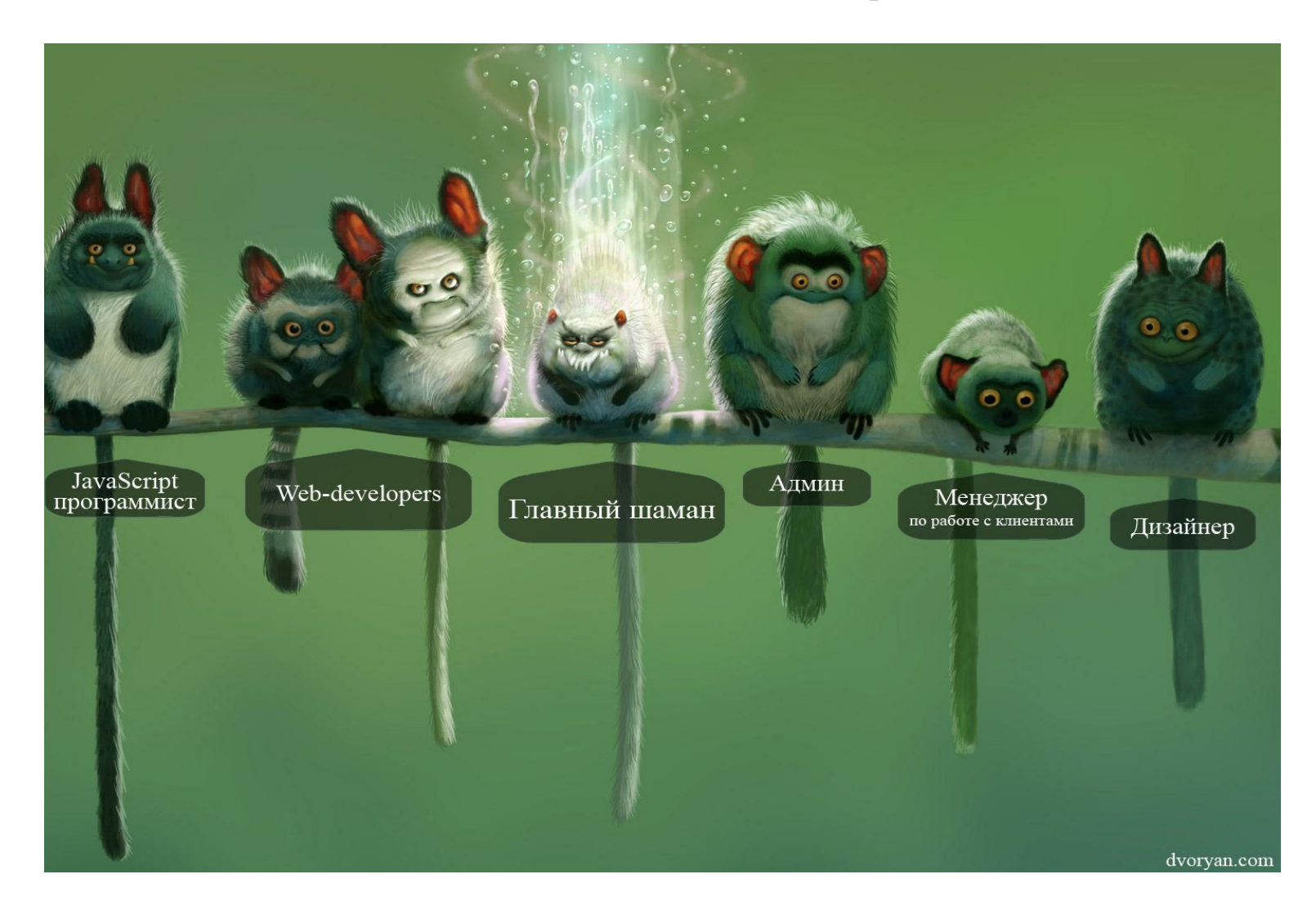

#### Методологии управления проектами

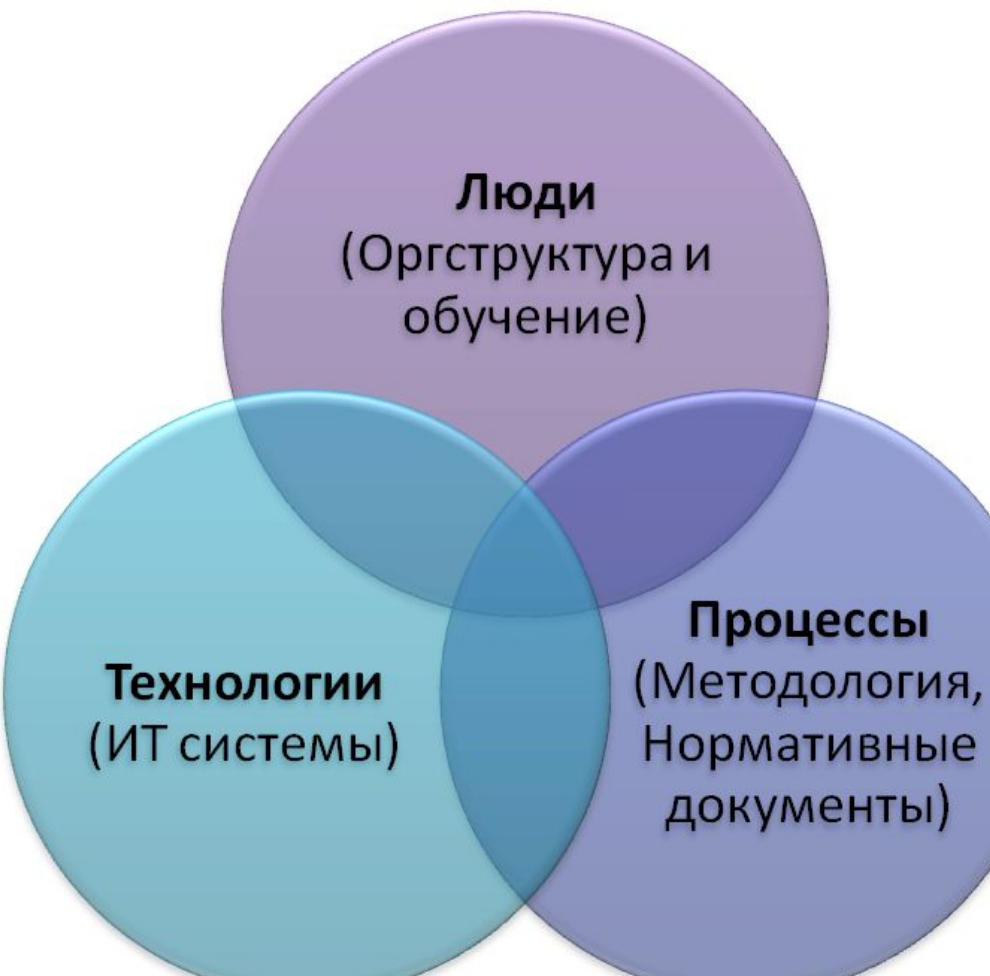

### Традиционная (Каскадная) методология управления проектами

- Определение требований
- Проектирование
- Реализация (строительство, производство…)
- Внедрение
- Тестирование и отладка
- Установка
- Эксплуатация и сопровождение

### Методология управления проектами PRINCE2

- Постоянная оценка экономической необходимости
- Обучение на опыте
- Определение ролевой модели
- Управление по этапам
- Управление по отклонениям
- Фокус на продуктах
- Адаптация к проектной среде

### Гибкая методология управления проектом (Agile Project Management)

Представляет собой поступательную и итеративную проектную методологию.

Ответственность за результат делится между тремя ролями:

- **• Владелец продукта** определяет проектные цели, разрабатывает оптимальный график при заданных проектных параметрах, адаптирует процесс выполнения проекта к изменившимся требованиям и устанавливает приоритеты в характеристиках продукта
- **• Scrum мастер** устанавливает приоритеты в выполнении задач командой проекта и устраняет возникающие затруднения, препятствующие этому
- **• Члены команды** выполняют большинство поставленных задач, осуществляют ежедневный менеджмент, создают отчеты о ходе выполнения проекта, контролируют качество продукта

#### Методология быстрой разработки приложений (Rapid Application Development — RAD)

- Планирование
- Пользовательское проектирование
- Быстрое конструирование
- Переключение

# Гибкие методологии разработки

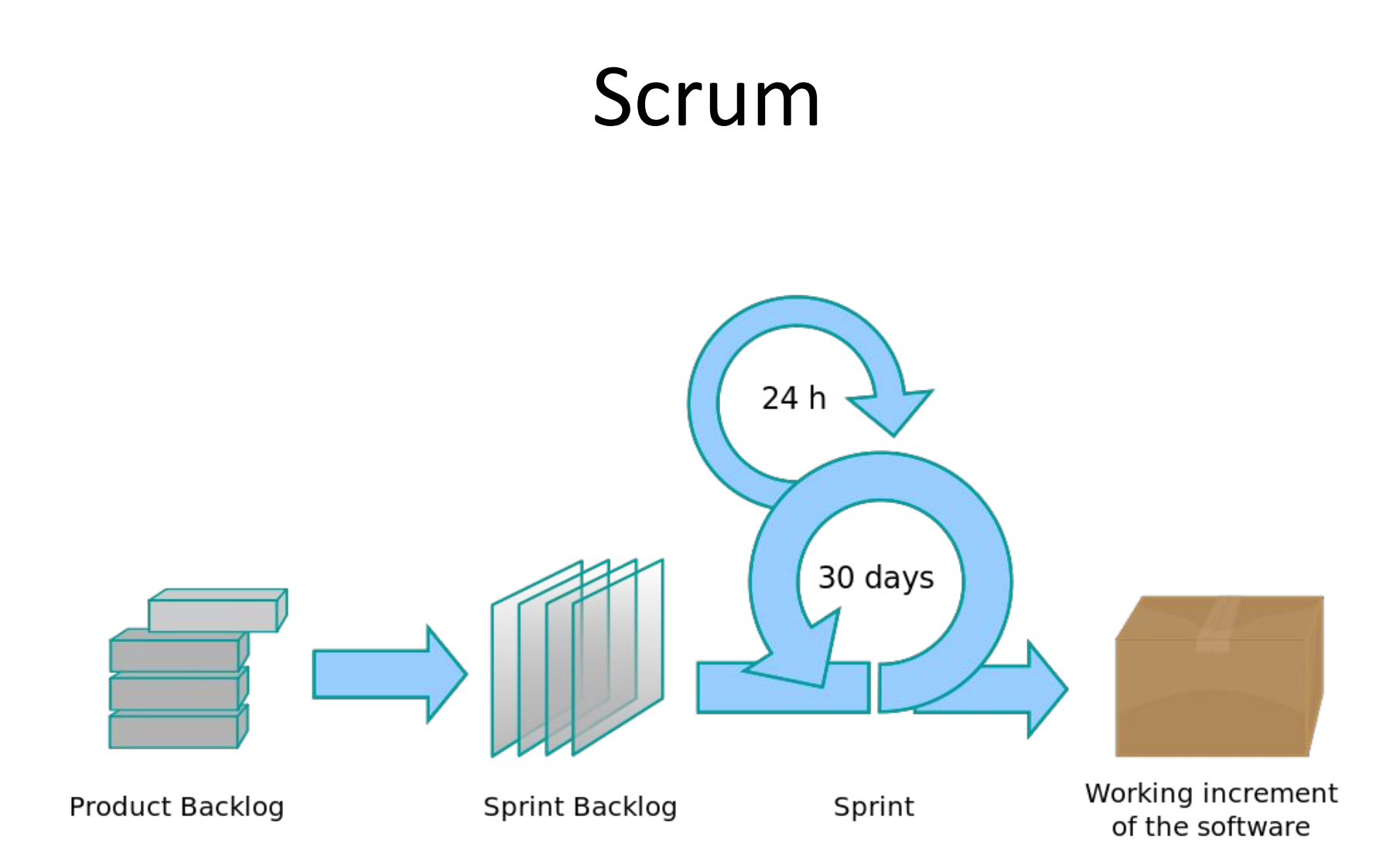

### Kanban

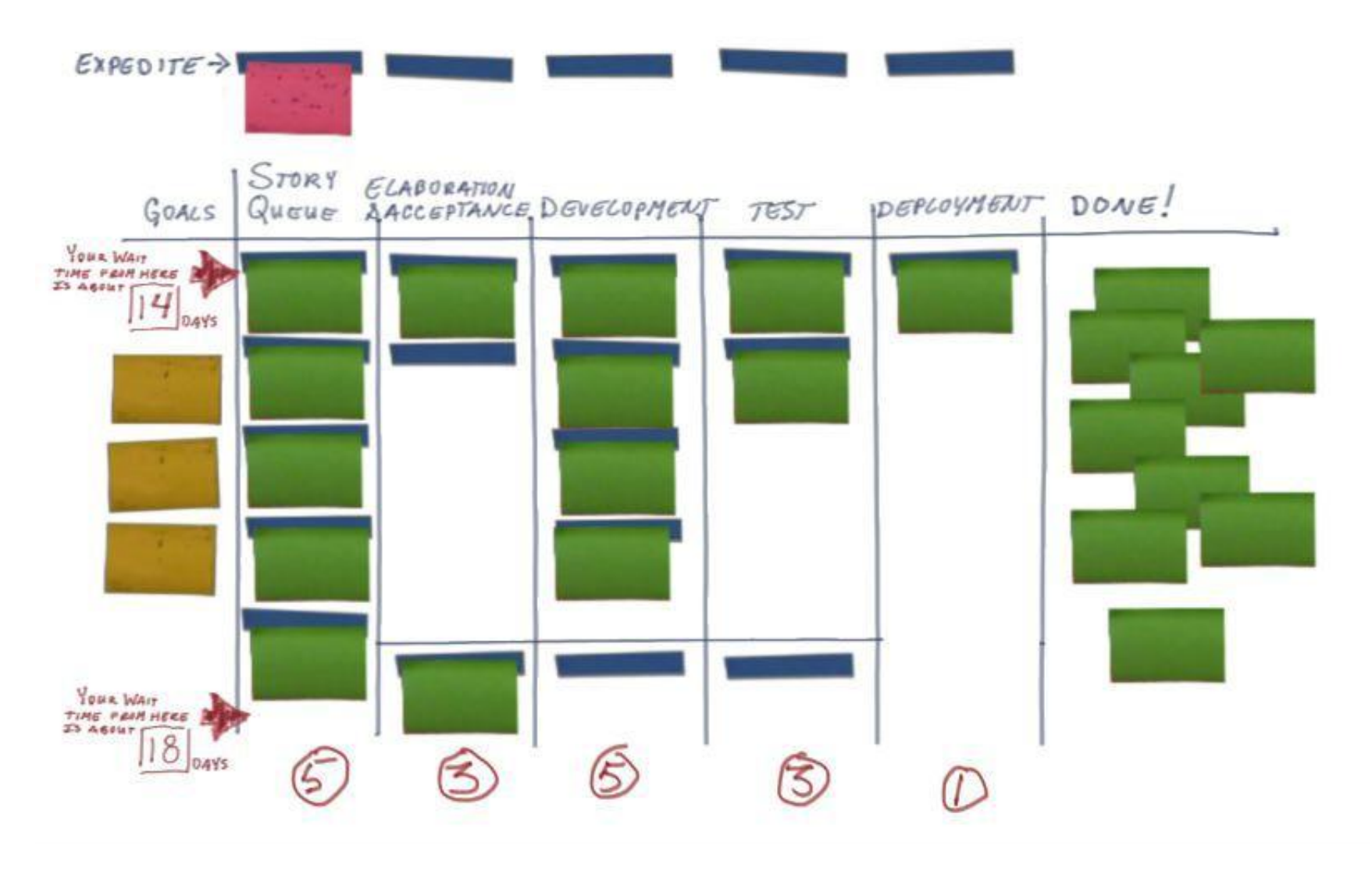

### Инструменты управления Agileпроектами

- Jira
- TFS
- Version One
- Rally
- Spreadsheet
- Trello

### Системы контроля версий

- Git
- Svn
- Mercurial

#### Мы выбрали

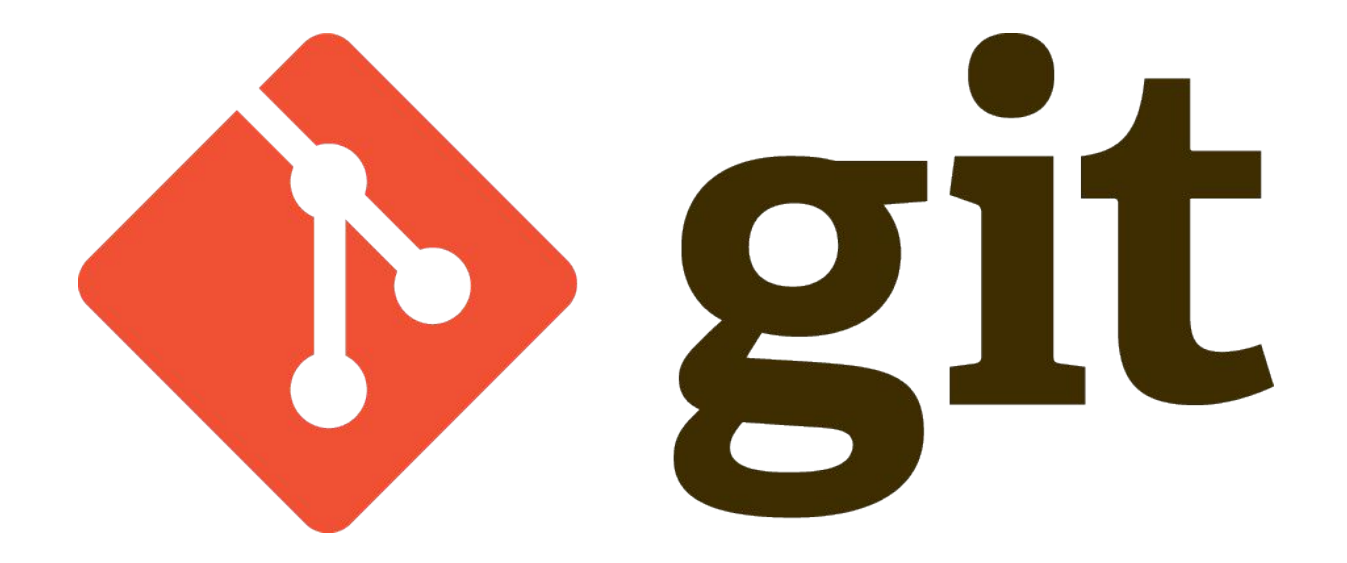

### Основные операции в Git

- Клонирование git clone
- Ветвление git checkout –b
- Слияние git merge
- Коммит git add + git commit
- Подтягивание изменений git fetch, git pull

#### Ветвление в Git

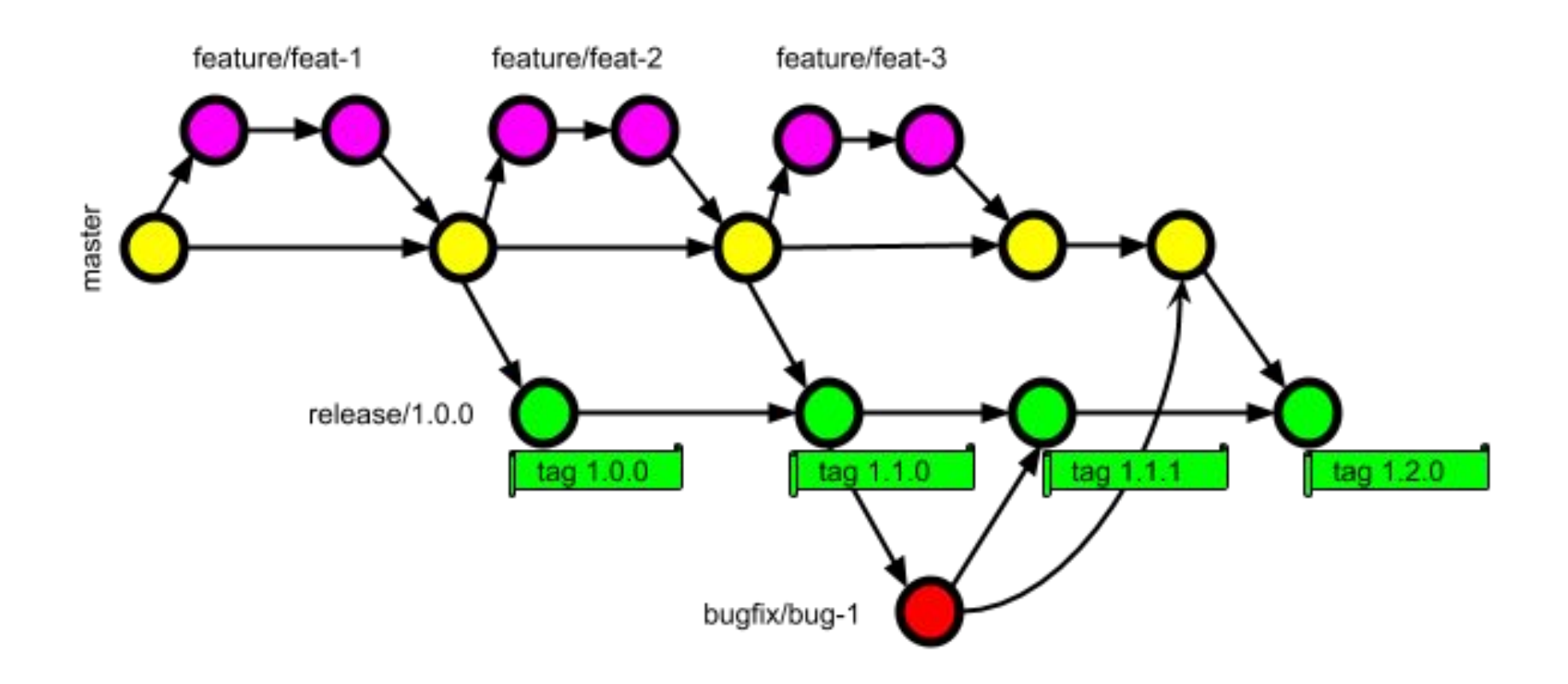

# Инструменты для работы с Git

- Консоль Git
- TortoiseGit
- SourceTree

#### Благодарю за внимание

Вопросы